## **Overview of Trace Settings**

In the table below, the implications of the trace settings for compiling an xUML service and running a test case are displayed.

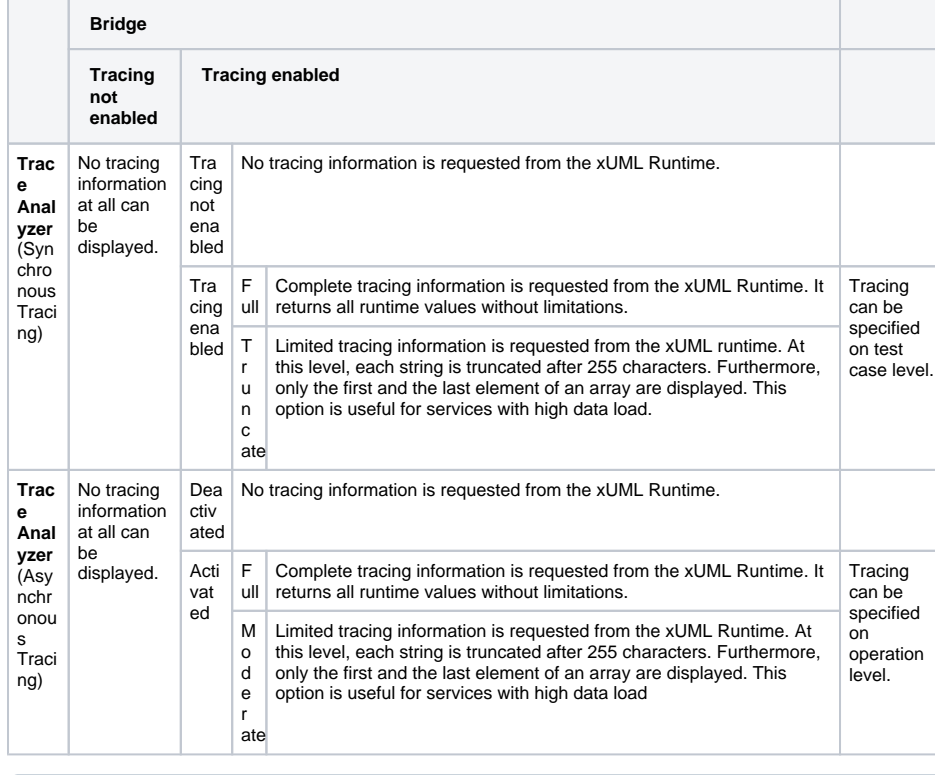

It is not possible to produce asynchronous trace data with a synchronous test case that has ⊕ tracing enabled. The xUML Runtime then will send the tracing data to the synchronous test case. In this case, disable trace on the synchronous test case.

## **Related Pages:**

• Modifying Test Case **[Properties](https://doc.scheer-pas.com/display/ANALYZER/Modifying+Test+Case+Properties)** 

## **Related Documentation:**

• Preferences of an xUML **[Service](https://doc.scheer-pas.com/display/BRIDGE/Preferences+of+an+xUML+Service)**